#### <span id="page-0-0"></span>Introduction to JAVA Programming

#### Rathindra Nath Dutta

Senior Research Fellow Advanced Computing & Microelectronics Unit Indian Statistical Institute, Kolkata

October 9, 2020

Rathindra Nath Dutta (ACMU, ISI) [Java Tutorial Part 4](#page-29-0) 0ctober 9, 2020 1/12

4 0 8

 $\rightarrow$   $\equiv$   $\rightarrow$ 

画

 $2Q$ 

# Outline

#### [Package](#page-2-0)

- **•** [Basics](#page-2-0)
- [Creation](#page-3-0)
- [Usage](#page-7-0)
- [Access Protection](#page-11-0)
- **[Interfaces](#page-16-0)** 
	- [Basics](#page-16-0)
	- [Usage](#page-21-0)
	- [Evolving Interfaces](#page-25-0)
- 3 [Anonymous Inner Class](#page-27-0)

4 0 8 4 周 × ∍  $\sim$  G.

 $2Q$ 

#### <span id="page-2-0"></span>Package

- It used to group related classes
- These are container for classes, just like a directory containing files
- It help resolving name collision of classes
- The idea is similar to namespace in  $C++$
- Helps writing better maintainable code

 $QQ$ 

マイ 何 トーマ ヨート・マ ヨート

4 0 8

- <span id="page-3-0"></span>• Write package packageName; as the first statement in a source file
- This places all classes defined in the file into the package
- Here **package** is a keyword
- The package name should be written in lower case to avoid conflict with class names
- Packages may be arranged in multilevel, e.g. writing package a.b.c; creates a package a containing package b which again contains package c
- Java places all classes having the same package name declaration together

KOLK KOLK KELK EL SA GA KOLK

```
package a.b.c;
class ABC {
    public static void main(String[] args) {
        //...
    }
}
```
- Java manages its packages by creating directories of same names
- Here the class file ABC.class should be placed under the directory structure ./a/b/c/

- Br

 $\Omega$ 

 $A \oplus A \rightarrow A \oplus A \rightarrow A \oplus A$ 

4 0 8

```
package a.b.c;
class ABC {
    public static void main(String[] args) {
       //...
   }
}
```
- Java manages its packages by creating directories of same names
- Here the class file ABC.class should be placed under the directory structure ./a/b/c/
- This can be done automatically by passing -d dest parameter while compiling

```
javac -d . ABC.java
```
KOLK KOLK KELK EL SA GA KOLK

```
package a.b.c;
class ABC {
    public static void main(String[] args) {
       //...
   }
}
```
- Java manages its packages by creating directories of same names
- Here the class file ABC.class should be placed under the directory structure ./a/b/c/
- This can be done automatically by passing -d dest parameter while compiling

```
javac -d . ABC.java
```
After compiling the program can be run by specifying the fully qualified name of the class

```
java a.b.c.ABC
```
Rathindra Nath Dutta (ACMU, ISI) [Java Tutorial Part 4](#page-0-0) 0ctober 9, 2020 5/12

KID KARA KERKER E KORO

<span id="page-7-0"></span>To access a class ABC from package a.b.c we have two options

イロト イ御 トイヨ トイヨト

 $299$ 

- To access a class ABC from package **a.b.c** we have two options
- Import the class into current scope and refer it to normally by specifying its name: **import a.b.c.ABC**;
	- Here *import* is a keyword
	- We specify a class by its fully qualified name
	- An import statement must be written immediately after package declaration and before any classes declarations
	- Writing import **a.b.c.**\*; will import the whole package

 $A \oplus A \rightarrow A \oplus A \rightarrow A \oplus A$ 

 $299$ 

- To access a class ABC from package **a.b.c** we have two options
- Import the class into current scope and refer it to normally by specifying its name: **import a.b.c.ABC**;
	- Here *import* is a keyword
	- We specify a class by its fully qualified name
	- An import statement must be written immediately after package declaration and before any classes declarations
	- Writing import **a.b.c.**\*; will import the whole package
- Alternatively we may directly use a class without importing it, and always refer it by its fully qualified name

**STATE** 

 $\Omega$ 

 $(0,1)$   $(0,1)$ 

- To access a class ABC from package **a.b.c** we have two options
- Import the class into current scope and refer it to normally by specifying its name: **import a.b.c.ABC**;
	- Here import is a keyword
	- We specify a class by its fully qualified name
	- An import statement must be written immediately after package declaration and before any classes declarations
	- Writing import **a.b.c.**\*; will import the whole package
- Alternatively we may directly use a class without importing it, and always refer it by its fully qualified name
- Java automatically imports the package java.lang which contains definitions of many fundamental classes like: Object, String, Thread etc. ref [here](https://docs.oracle.com/en/java/javase/15/docs/api/java.base/java/lang/package-summary.html) for more

<span id="page-11-0"></span>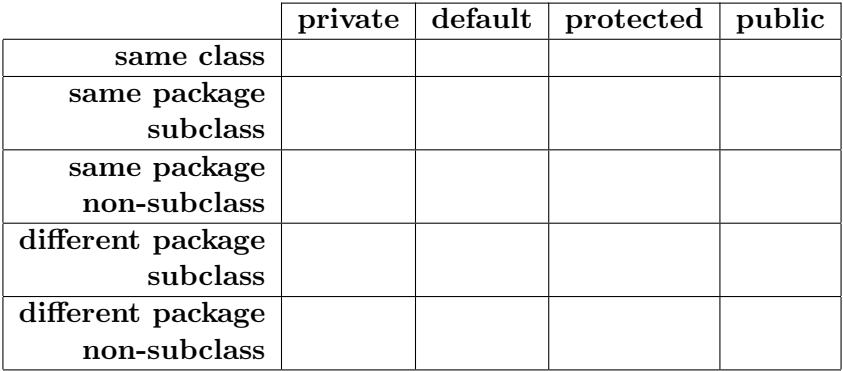

Rathindra Nath Dutta (ACMU, ISI) [Java Tutorial Part 4](#page-0-0) October 9, 2020 7 / 12

メロト メタト メミト メミト

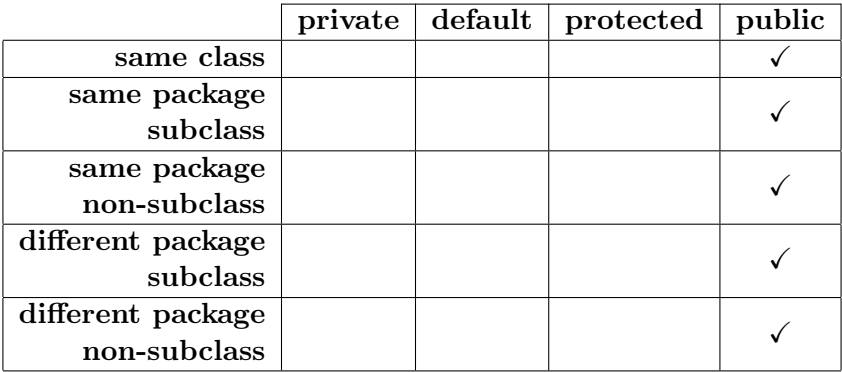

Rathindra Nath Dutta (ACMU, ISI) [Java Tutorial Part 4](#page-0-0) October 9, 2020 7 / 12

メロト メタト メミト メミト

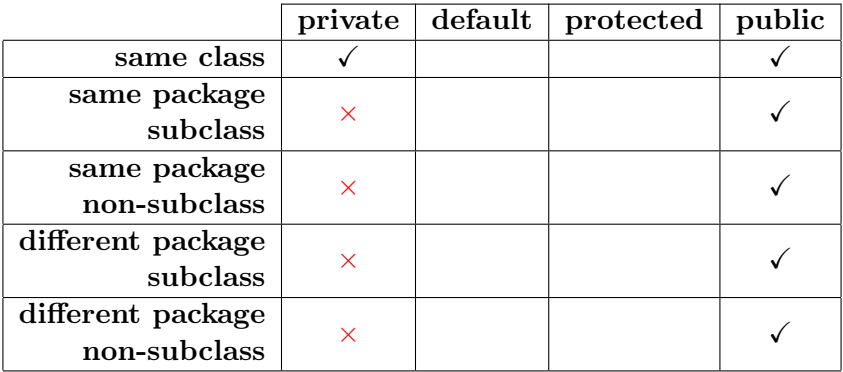

Rathindra Nath Dutta (ACMU, ISI) [Java Tutorial Part 4](#page-0-0) October 9, 2020 7 / 12

メロト メタト メミト メミト

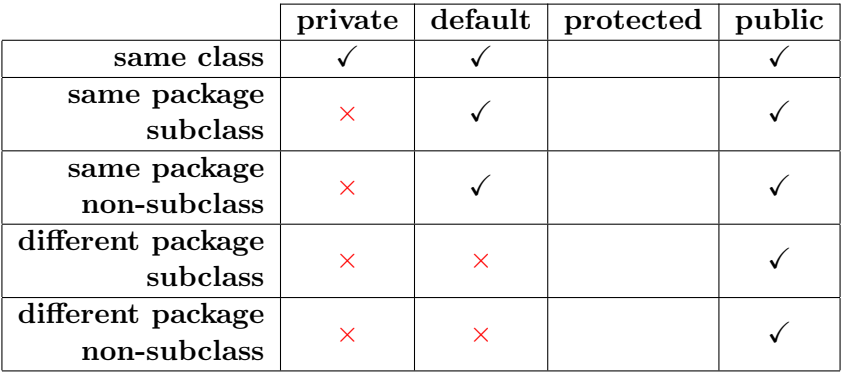

Rathindra Nath Dutta (ACMU, ISI) [Java Tutorial Part 4](#page-0-0) October 9, 2020 7 / 12

メロト メタト メミト メミト

<span id="page-15-0"></span>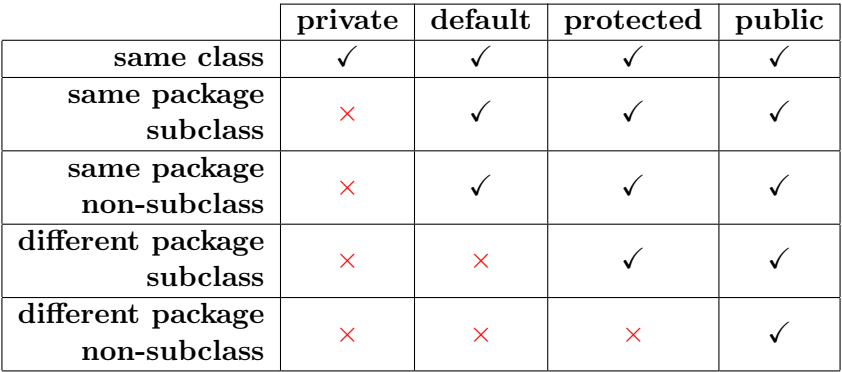

Rathindra Nath Dutta (ACMU, ISI) [Java Tutorial Part 4](#page-0-0) October 9, 2020 7 / 12

メロト メタト メミト メミト

- <span id="page-16-0"></span>To specify what a class must do, but not how it does that
- It is much alike to abstract classes

重

 $2Q$ 

イロト イ御 トイヨ トイヨト

- To specify what a class must do, but not how it does that
- It is much alike to abstract classes
- We use the keyword interface instead of class

重

 $2Q$ 

イロト イ御 トイヨ トイヨト

- To specify what a class must do, but not how it does that
- It is much alike to abstract classes
- We use the keyword interface instead of class
- All methods are implicitly treated as abstract (no definitions)

重

 $2Q$ 

 $\left\{ \begin{array}{ccc} 1 & 0 & 0 \\ 0 & 1 & 0 \end{array} \right\}$  ,  $\left\{ \begin{array}{ccc} 0 & 0 & 0 \\ 0 & 0 & 0 \end{array} \right\}$  ,  $\left\{ \begin{array}{ccc} 0 & 0 & 0 \\ 0 & 0 & 0 \end{array} \right\}$ 

- To specify what a class must do, but not how it does that
- It is much alike to abstract classes
- We use the keyword interface instead of class
- All methods are implicitly treated as abstract (no definitions)
- Just like an abstract class, an interface also cannot have any instances

D.

 $2Q$ 

イロト イ押ト イヨト イヨト

- <span id="page-20-0"></span>To specify what a class must do, but not how it does that
- It is much alike to abstract classes
- We use the keyword interface instead of class
- All methods are implicitly treated as abstract (no definitions)
- Just like an abstract class, an interface also cannot have any instances
- All member variables of an interface are implicitly static and final

D.

 $QQQ$ 

イロト イ押ト イヨト イヨト

<span id="page-21-0"></span>public interface MyInterface { void foo(); // implicitly abstract int  $x = 10$ ; // implicitly final and static }

- Typically an interface is inherited by a class and definitions of the unimplemented methods are provided
- We say a class implements an interface for this

```
public class MyClass implements MyInterface {
        @Override
        void foo() {
                //method definition
        }
}
```
<span id="page-22-0"></span>public interface MyInterface { void foo(); // implicitly abstract int  $x = 10$ ; // implicitly final and static }

- Typically an interface is inherited by a class and definitions of the unimplemented methods are provided
- We say a class implements an interface for this

```
public class MyClass implements MyInterface {
        @Override
        void foo() {
                //method definition
        }
}
```
- An implementing class must provide definitions of all unimplemented methods of the interface
- Failing to do so, the class must be declar[ed](#page-21-0) [as](#page-23-0) [a](#page-21-0)[b](#page-22-0)[s](#page-23-0)[t](#page-20-0)[r](#page-21-0)[a](#page-24-0)[c](#page-25-0)[t](#page-15-0)

<span id="page-23-0"></span>Dynamic method dispatch is also possible with interfaces MyInterface obj = new MyClass();  $// allowed$  $obj.foo()$ ; //calls  $foo()$  in MyClass

イロト イ押ト イヨト イヨト

 $\equiv$   $\circ$   $\circ$ 

- <span id="page-24-0"></span>Dynamic method dispatch is also possible with interfaces MyInterface obj = new MyClass();  $// allowed$  $obj.foo()$ ; //calls  $foo()$  in MyClass
- Java does allow multiple inheritance but it is only restricted to interfaces
- Since interfaces do not have method definitions, there is no possibility for ambiguity

```
class MyClass implements Interface1, Interface2 {
        //...
}
```
In JDK8 Java introduced default methods in interfaces along other features, which can potentially cause ambiguity

KOLK KOLK KELK EL SA GA KOLK

## <span id="page-25-0"></span>Evolving Interfaces

- Suppose we have an Interface Intf1 that have been used in many classes
- Now we might want to add some a new method for some other implementing classes
- If we change the definition of Intf1 by adding the method, it will break the code!

 $QQ$ 

 $\mathcal{A} \cap \mathcal{B} \rightarrow \mathcal{A} \supseteq \mathcal{B} \rightarrow \mathcal{A} \supseteq \mathcal{B}$ 

- Suppose we have an Interface Intf1 that have been used in many classes
- Now we might want to add some a new method for some other implementing classes
- If we change the definition of Intf1 by adding the method, it will break the code!
- Instead we extend the interface into another interface, Integrals, and use it

```
interface Intf2 extends Intf1 {
        //...
}
```
 $(0,1)$   $(0,1)$ 

 $=$   $\Omega$ 

#### <span id="page-27-0"></span>Anonymous Inner Class

- A class can be nested in another class, and are referred to as inner and outer class respectively
- Similarly an interface can also be nested
- An anonymous type is the one having no name specified

重き マ重き

 $QQ$ 

#### Anonymous Inner Class

}

- A class can be nested in another class, and are referred to as inner and outer class respectively
- Similarly an interface can also be nested
- An anonymous type is the one having no name specified
- Suppose ABC is an interface (or an abstract class) we may write the following:

ABC obj =  $new$  ABC() { //implementations of all //unimplemented methods of ABC

**REPAREM** 

## <span id="page-29-0"></span>Anonymous Inner Class

- A class can be nested in another class, and are referred to as inner and outer class respectively
- Similarly an interface can also be nested
- An anonymous type is the one having no name specified
- Suppose ABC is an interface (or an abstract class) we may write the following:

```
ABC obj = new ABC() {
        //implementations of all
        //unimplemented methods of ABC
}
```
- This is a shorthand, Java implicitly creates an anonymous class extending ABC [ outerClassName+\$+serialNumber ]
- Must provide definitions for all unimplemented methods of ABC
- May also put additional code, or override other methods